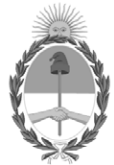

**República Argentina - Poder Ejecutivo Nacional** 2021 - Año de Homenaje al Premio Nobel de Medicina Dr. César Milstein

#### **Disposición**

**Número:** 

# DI-2021-6569-APN-ANMAT#MS<br>CIUDAD DE BUENOS AIRES<br>Miércoles 1 de Septiembre de 2021

**Referencia:** 1-0047-3110-003406-21-9

VISTO el Expediente Nº 1-0047-3110-003406-21-9 del Registro de esta Administración Nacional de Medicamentos, Alimentos y Tecnología Médica (ANMAT), y: CONSIDERANDO:

Que por las presentes actuaciones BIOTRONIK ARGENTINA S.R.L. solicita se autorice la inscripción en el Registro Productores y Productos de Tecnología Médica (RPPTM) de esta Administración Nacional, de un nuevo producto médico.

Que las actividades de elaboración y comercialización de productos médicos se encuentran contempladas por la Ley 16463, el Decreto 9763/64, y MERCOSUR/GMC/RES. Nº 40/00, incorporada al ordenamiento jurídico nacional por Disposición ANMAT Nº 2318/02 (TO 2004), y normas complementarias.

Que consta la evaluación técnica producida por el Instituto Nacional de Productos Médicos, en la que informa que el producto estudiado reúne los requisitos técnicos que contempla la norma legal vigente, y que los establecimientos declarados demuestran aptitud para la elaboración y el control de calidad del producto cuya inscripción en el Registro se solicita.

Que corresponde autorizar la inscripción en el RPPTM del producto médico objeto de la solicitud.

Que se actúa en virtud de las facultades conferidas por el Decreto N° 1490/92 y sus modificatorios.

Por ello;

#### EL ADMINISTRADOR NACIONAL DE LA ADMINISTRACIÓN NACIONAL

#### DE MEDICAMENTOS, ALIMENTOS Y TECNOLOGÍA MÉDICA

#### DISPONE:

ARTÍCULO 1º.- Autorízase la inscripción en el Registro Nacional de Productores y Productos de Tecnología Médica (RPPTM) de la Administración Nacional de Medicamentos, Alimentos y Tecnología Médica (ANMAT) del producto médico marca Acutus Medical nombre descriptivo Catéter De Mapeo Y Adquisición De Imágenes Tridimensionales AcQMAP® y nombre técnico 10-688 Catéteres, para Angiografía , de acuerdo con lo solicitado por BIOTRONIK ARGENTINA S.R.L. , con los Datos Identificatorios Característicos que figuran al pie de la presente.

ARTÍCULO 2º.- Autorízanse los textos de los proyectos de rótulo/s y de instrucciones de uso que obran en documento N° IF-2021-69541767-APN-INPM#ANMAT .

ARTÍCULO 3º.- En los rótulos e instrucciones de uso autorizados deberá figurar la leyenda "Autorizado por la ANMAT PM 2315-43 ", con exclusión de toda otra leyenda no contemplada en la normativa vigente.

ARTICULO 4°.- Extiéndase el Certificado de Autorización e Inscripción en el RPPTM con los datos característicos mencionados en esta disposición.

ARTÍCULO 5º.- La vigencia del Certificado de Autorización será de cinco (5) años, a partir de la fecha de la presente disposición.

ARTÍCULO 6º.- Regístrese. Inscríbase en el Registro Nacional de Productores y Productos de Tecnología Médica al nuevo producto. Por el Departamento de Mesa de Entrada, notifíquese al interesado, haciéndole entrega de la presente Disposición, conjuntamente con rótulos e instrucciones de uso autorizados y el Certificado mencionado en el artículo 4°.Gírese a la Dirección de Gestión de Información Técnica a los fines de confeccionar el legajo correspondiente.Cumplido, archívese.

#### DATOS IDENTIFICATORIOS CARACTERÍSTICOS

PM: 2315-43

Nombre descriptivo: Catéter De Mapeo Y Adquisición De Imágenes Tridimensionales AcQMAP®

Código de identificación y nombre técnico del producto médico, (ECRI-UMDNS): 10-688 Catéteres, para Angiografía

Marca(s) de (los) producto(s) médico(s): Acutus Medical

Modelos: Catéter De Mapeo Y Adquisición De Imágenes Tridimensionales AcQMAP® Clase de Riesgo: IV

Indicación/es autorizada/s:

El catéter de mapeo y adquisición de imágenes tridimensionales AcQMapTM está diseñado para recopilar datos de mapeo eléctrico y de imágenes de las aurículas derecha e izquierda.

Período de vida útil: 24 meses (a partir de fecha de fabricación)

Condición de uso: Uso exclusivo a profesionales e instituciones sanitarias

Fuente de obtención de la materia prima de origen biológico: N/A

Forma de presentación: Cada envase contiene una unidad.

Método de esterilización: Esterilizado por irradiación

Nombre del fabricante: Acutus Medical, Inc.

Lugar de elaboración: 2210 Faraday Avenue, Suite 100 Carlsbad, CA 92008 Estados Unidos

Expediente N° 1-0047-3110-003406-21-9

N° Identificatorio Trámite: 29031

AM

Valeria Teresa Garay

Subadministradora Nacional

Administración Nacional de Medicamentos, Alimentos y Tecnología Médica

Digitally signed by GARAY Valeria Teresa Date: 2021.09.01 23:30:20 ART Location: Ciudad Autónoma de Buenos Aires

## IFU y Rótulo PM2315-43

IF-2021-69541767-APN-INPM#ANMAT

Página 1 de 12

### **CARÁTULA**

### **DISPOSICIÓN 2318/02 (T.O. 2004) ANEXO IIIB**

### **RÓTULOS**

Página 1 de 11

有

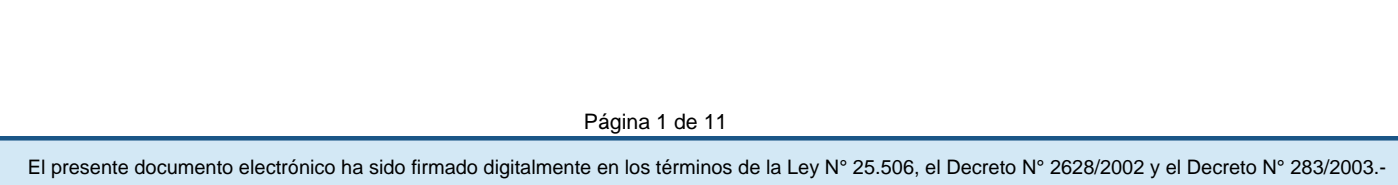

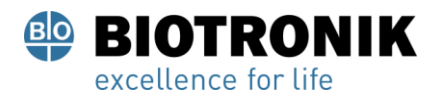

#### **PROYECTO DE RÓTULOS**

#### **Fabricado por:**

#### **Acutus Medical, Inc.**

2210 Faraday Avenue, Suite 100 Carlsbad, CA 92008 Estados Unidos

#### **Importado por:**

Dirección completa: Perú N°345 –CP 1067 – Ciudad Autónoma de Buenos Aires. Teléfono: 5263-8374 Int: 1142 Depósito: Luján N°2812/2820 y Limay N°1965/75/81/82, UF N° 8 Y 9 - Ciudad Autónoma de Buenos Aires.

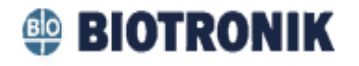

#### **CATÉTER DE MAPEO Y ADQUISICIÓN DE IMÁGENES TRIDIMENSIONALES AcQMAP®**

Modelo: **CATÉTER DE MAPEO Y ADQUISICIÓN DE IMÁGENES TRIDIMENSIONALES AcQMAP®**

CONTENIDO: Cada envase contiene una unidad.

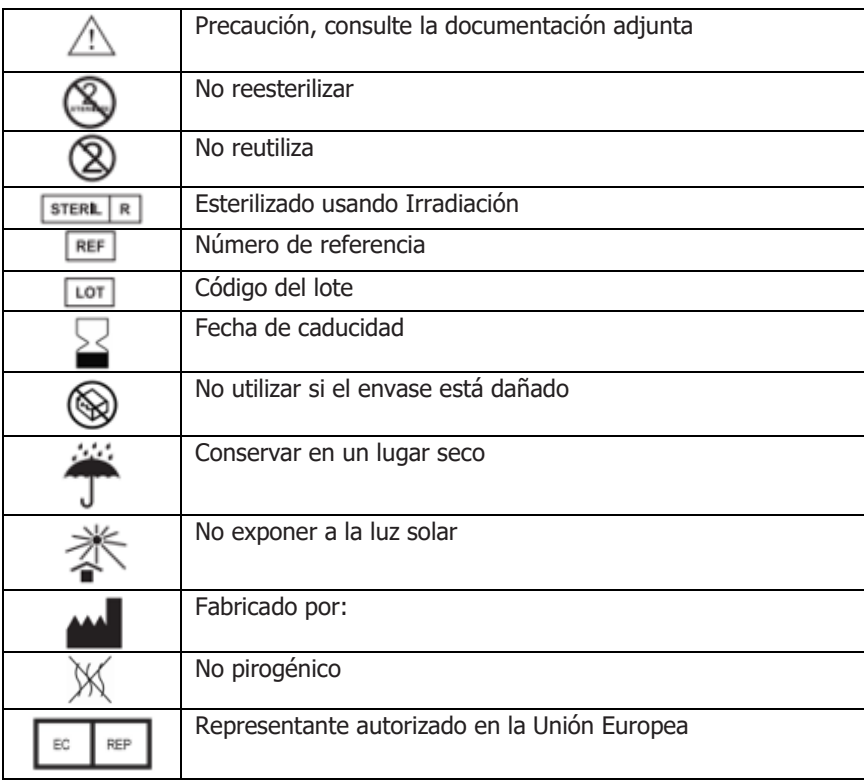

**Vida Útil:** 24 meses (a partir de fecha de fabricación)

#### USO EXCLUSIVO A PROFESIONALES E INSTITUCIONES SANITARIAS

DT: Gabriel Norberto Servidio, Farmacéutico M.N 15957 AUTORIZADO POR LA ANMAT PM-2315-43

Página 2 de 11

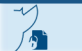

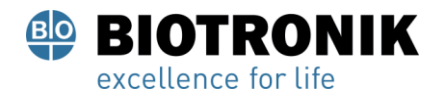

**PROYECTO DE INSTRUCCIONES DE USO**

### **CARÁTULA**

### **DISPOSICIÓN 2318/02 (T.O. 2004) ANEXO IIIB**

### **INSTRUCCIONES DE USO**

Página 3 de 11

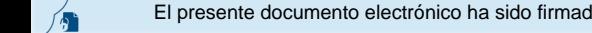

El presente documento electrónico ha sido firmado digitalmente en los términos de la Ley N° 25.506, el Decreto N° 2628/2002 y el Decreto N° 283/2003.-

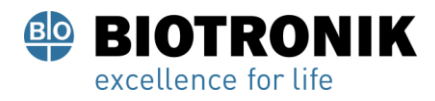

#### **PROYECTO DE INSTRUCCIONES DE USO**

#### **Fabricado por:**

#### **Acutus Medical, Inc.**

2210 Faraday Avenue, Suite 100 Carlsbad, CA 92008 Estados Unidos

#### **Importado por:**

Dirección completa: Perú N°345 –CP 1067 – Ciudad Autónoma de Buenos Aires. Teléfono: 5263-8374 Int: 1142 Depósito: Luján N°2812/2820 y Limay N°1965/75/81/82, UF N° 8 Y 9 - Ciudad Autónoma de Buenos Aires.

### **<sup>S</sup>** BIOTRONIK

#### **CATÉTER DE MAPEO Y ADQUISICIÓN DE IMÁGENES TRIDIMENSIONALES AcQMAP®**

Modelo:

**CATÉTER DE MAPEO Y ADQUISICIÓN DE IMÁGENES TRIDIMENSIONALES AcQMAP®**

CONTENIDO: Cada envase contiene una unidad.

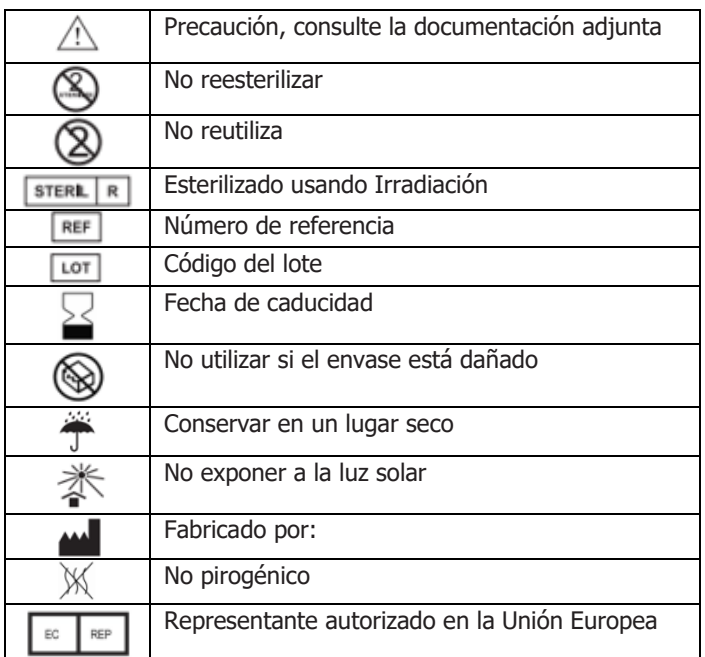

**Vida Útil:** 24 meses (a partir de fecha de fabricación)

USO EXCLUSIVO A PROFESIONALES E INSTITUCIONES SANITARIAS DT: Gabriel Norberto Servidio, Farmacéutico M.N 15957 AUTORIZADO POR LA ANMAT PM-2315-43

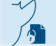

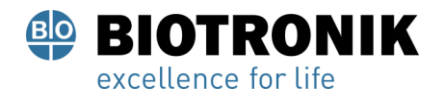

#### **PROYECTO DE INSTRUCCIONES DE USO**

#### **Descripción**

El catéter de mapeo y adquisición de imágenes tridimensionales AcQMap sin contacto (catéter AcQMap) tiene seis (6) brazaletes de nitinol recubiertos de parileno en el extremo distal que soportan una serie de 48 electrodos y 48 transductores de ultrasonido. El catéter AcQMap se coloca dentro de la cámara deseada y se despliega la matriz de cesta. No es necesario que los transductores o electrodos de la matriz estén en contacto con la pared del corazón.

El catéter AcQMap es capaz de administración endovascular y contiene un segmento distal flexible que permite que se dirija a través de una vaina a varios lugares de interés dentro de las cavidades del corazón.

El catéter AcQMap sin contacto es un dispositivo de diagnóstico de un solo uso que tiene un eje de torsión polimérico y un mango integral. El catéter AcQMap es capaz de realizar una administración endovascular percutánea sobre una guía con punta en J de 0,032" (0,81 mm).

Se recomienda utilizar únicamente el catéter AcQMap con la vaina orientable 12F AcQGuide (mínimo 0,168"/ 4,27 mm) (PM 2315- 45).

El catéter AcQMap se suministra estéril y no pirogénico. Para obtener información sobre las dimensiones, consulte la etiqueta del producto.

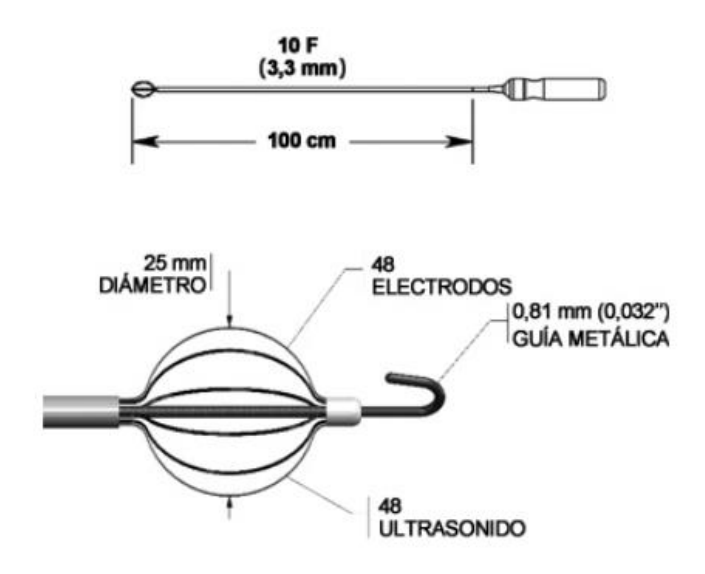

#### **USO PREVISTO**

El catéter de mapeo y adquisición de imágenes tridimensionales AcQMap está diseñado para recopilar datos de mapeo eléctrico y de imágenes de las aurículas derecha e izquierda.

#### **CONTRAINDICACIONES**

El uso del catéter AcQMap está contraindicado en pacientes con:

- válvulas cardíacas protésicas, artificiales o reparadas implantadas en la cámara que se está mapeando.
- marcapasos permanente o cables ICD en la cámara que se está mapeando.
- hipercoagulopatía o incapacidad para tolerar la terapia de anticoagulación durante un procedimiento de electrofisiología.
- una contraindicación para un procedimiento electrofisiológico invasivo.
- infección sistémica activa.
- cualquier otra condición en la que la manipulación del catéter no sea segura.
- Dispositivos de filtro de protección embólica de la vena cava inferior que requieren la inserción de un catéter desde el abordaje femoral.

```
El presente documento electrónico ha sido firmado digitalmente en los términos de la Ley N° 25.506, el Decreto N° 2628/2002 y el Decreto N° 283/2003.-<br>El presente documento electrónico ha sido firmado digitalmente en los t
```
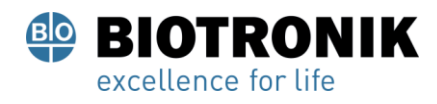

#### **PROYECTO DE INSTRUCCIONES DE USO**

#### **ADVERTENCIAS Y PRECAUCIONES**

Avance / retirada dentro de la vasculatura: no avance ni retire el catéter AcQMap dentro de la vasculatura a menos que la matriz distal esté completamente contenida dentro de una vaina, catéter guía o introductor, ya que puede provocar daños cardíacos y estructuras vasculares.

Atrapamiento de aire: se recomienda capturar el extremo distal e insertarlo en la vaina mientras está sumergido para ayudar a reducir la posibilidad de que el aire quede atrapado alrededor del extremo distal durante la captura y la inserción del catéter.

Anticoagulación: antes de la inserción del catéter AcQMap, administre la terapia de anticoagulación adecuada para lograr un tiempo de coagulación activado (ACT) de> 300 segundos para los procedimientos de la aurícula derecha y> 350 segundos para los de la aurícula izquierda. Para minimizar el riesgo de eventos tromboembólicos, la monitorización de ACT debe realizarse durante el procedimiento para mantener un ACT en el tiempo de coagulación objetivo o por encima de él.

Dispositivo de captura: para evitar daños en el extremo distal del catéter, asegúrese de que el dispositivo de captura se utilice para ayudar en la inserción y extracción del catéter.

Cardioversión (modelo 900000): para evitar daños al sistema o lesiones al paciente, desconecte (1) todos los cables, incluido el catéter AcQMap, del panel frontal de la consola AcQMap y (2) los cables positivos de los electrodos de referencia de localización de la unidad de interfaz del paciente, antes de realizar la cardioversión eléctrica.

Cardioversión / desfibrilación (modelo 900100): la superposición de parches de cardioversión y parches de electrodo de referencia de localización puede provocar quemaduras en la piel del paciente. Todas las entradas o salidas de señal deben conectarse a los conectores protegidos contra desfibrilación de equipos médicos aprobados únicamente.

Colocación del catéter: cuando se encuentre cerca de la válvula tricúspide, la válvula mitral u otros catéteres, tenga cuidado de reducir el riesgo de que el catéter quede atrapado.

Enredo / atrapamiento del catéter: no permita que el catéter AcQMap entre en los ventrículos, ya que esto puede provocar que el catéter se enrede o quede atrapado. Asegúrese de que el extremo distal del catéter AcQMap desplegado permanezca en las aurículas en todo momento.

Retirada del catéter: para evitar daños en el catéter AcQMap, siempre colapse el distal antes de retirarlo de nuevo en la vaina.

Desfibrilación (modelo 900000): para evitar daños al sistema o lesiones al paciente o la muerte, antes o inmediatamente después del primer intento de desfibrilación, desconecte (1) todos los cables del panel frontal de la consola AcQMap y (2) los cables positivos de la localización Electrodos de referencia del paciente Unidad de interfaz.

Eliminación: elimine según las normas locales de riesgo biológico.

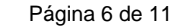

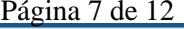

El presente documento electrónico ha sido firmado digitalmente en los términos de la Ley N° 25.506, el Decreto N° 2628/2002 y el Decreto N° 283/2003.-

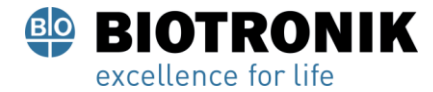

#### **PROYECTO DE INSTRUCCIONES DE USO**

Aislamiento eléctrico durante el procedimiento: para evitar lesiones o la muerte del paciente, utilice únicamente equipos certificados por IEC 60601-1 Tipo CF o equivalentes. No toque equipos no médicos y al paciente al mismo tiempo.

Fluoroscopia o guía del sistema: el catéter AcQMap solo debe manipularse bajo observación fluoroscópica o del sistema AcQMap. La manipulación del catéter sin fluoroscopia o observación del sistema AcQMapSystem puede provocar daños en las estructuras cardíacas y vasculares.

Uso de la guía: no use el catéter AcQMap sin una guía con punta en J de 0.032 "en su lugar, ya que puede dañar el catéter y / o el lumen de la guía y requerir el reemplazo del catéter o dificultad para manipular el catéter.

Uso de la vaina de guía: bajo fluoroscopia, asegúrese de que el extremo distal de la vaina del introductor de guía sea recto o, si es necesario, solo mínimamente curvado antes de avanzar o

retraer el catéter a través de la vaina. Para evitar daños en el catéter y la funda de guía, no despliegue el extremo distal del catéter mientras está dentro de la funda.

Se recomienda utilizar solo la vaina orientable 12 F AcQGuide® con el catéter AcQMap. No se ha establecido la compatibilidad con otras fundas.

Manipulación: el catéter AcQMap debe manipularse con cuidado. Antes de su uso y durante el procedimiento, inspeccione el empaque y el catéter AcQMap para ver si hay dobleces, torceduras u otros daños. Suspenda su uso si el catéter AcQMap se daña.

Inspección: no utilice el catéter AcQMap si el paquete está abierto y / o la barrera estéril está rota.

Imágenes por resonancia magnética: el catéter AcQMap no es compatible con la resonancia magnética.

Disolventes orgánicos: no exponer a disolventes orgánicos.

Usuarios calificados: solo los médicos con una formación completa en procedimientos de electrofisiología deben utilizar el catéter AcQMap.

Resistencia: no avance ni gire el catéter AcQMap si siente o encuentra una resistencia significativa, ya que puede dañar las estructuras cardíacas y vasculares. Si siente una resistencia significativa, deténgase y evalúe la ubicación del dispositivo con fluoroscopia.

Uso único: el catéter AcQMap está diseñado para un solo procedimiento. No intente reutilizar o volver a esterilizar, ya que esto puede aumentar el riesgo de comprometer el rendimiento del dispositivo, contaminación cruzada o lesiones al paciente.

Almacenamiento: el catéter AcQMap debe almacenarse en un lugar fresco y seco.

Giro de la perilla de control: no gire la perilla de control del catéter AcQMap sin un alambre guía con punta en J de 0.032" en su lugar.

Fecha de caducidad: se utiliza antes de la "Fecha de caducidad".

Exposición a rayos X y fluoroscópica: minimice la exposición a rayos X y fluoroscópica. Debido a la intensidad del haz de rayos X y la duración de las imágenes fluoroscópicas durante los procestimientos New #véter, los

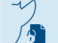

El presente documento electrónico ha sido firmado digitalmente en los términos de la Ley N° 25.506, el Decreto N° 2628/2002 y el Decreto N° 283/2003.-<br>El presente documento electrónico ha sido firmado digitalmente en los

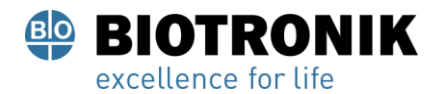

#### **PROYECTO DE INSTRUCCIONES DE USO**

pacientes y el personal de laboratorio pueden estar sujetos a una lesión aguda por radiación y un mayor riesgo de efectos somáticos y genéticos. Tome todas las medidas apropiadas para minimizar la exposición a los rayos X tanto de los pacientes como del personal clínico. No se han establecido los efectos a largo plazo de la fluoroscopia prolongada.

#### **POSIBLES REACCIONES ADVERSAS**

Entre las posibles reacciones adversas se encuentran las siguientes:

• Síndrome de Dificultad respiratoria en adultos (SDRA)

- Embolia gaseosa
- Reacción alérgica
- Anemia
- Reacción de la anestesia
- Arritmias
- Fístula AV
- Perforación / taponamiento cardíaco
- Tromboembolismo cardíaco
- Catéter atrapamiento / enredo
- Accidente cerebrovascular
- Dolor / malestar en el pecho
- Insuficiencia cardíaca congestiva
- Espasmo de la arteria coronaria
- Muerte
- Endocarditis
- Exacerbación de fibrilación auricular preexistente
- Afasia expresiva
- Insuficiencia cardiaca
- Hemotórax
- Hipotensión
- Mayor nivel de fosfoquinasa
- Infecciones
- Laceración
- Fugas de aire o sangre en los pulmones u otros órganos debido a perforación
- Hematomas / equimosis locales
- Infarto de miocardio
- Obstrucción o perforación o daño al sistema vascular
- Derrame pericárdico
- Pericarditis
- Daño del nervio frénico
- Derrame pleural
- Neumonía
- Neumotórax
- Pseudoaneurisma
- Edema pulmonar
- Embolia pulmonar
- Lesión por radiación
- Depresión respiratoria
- Convulsión
- quemaduras en la piel

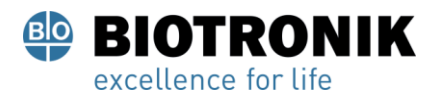

#### **PROYECTO DE INSTRUCCIONES DE USO**

- Bloqueo cardíaco completo temporal
- Trombos
- Tromboembolismo
- Ataque isquémico transitorio
- Seno completo no intencionado (in), nodo, nodo AV u otro bloqueo/ daño del corazón
- Daño / insuficiencia valvular
- Sangrado vascular
- Reacciones vasovagales
- Taquicardia ventricular
- Empeoramiento de Enfermedad pulmonar obstructiva crónica (EPOC)

#### **PREPARACIÓN DEL PRODUCTO**

Los siguientes suministros no se proporcionan con los dispositivos y deben estar disponibles y preparados según los procedimientos operativos estándar del laboratorio antes de usar AcQMap 3D Catéter de imágenes y mapeo:

- El sistema de creación de imágenes y mapeo de alta resolución AcQMap y sus accesorios
- Vaina dirigible AcQGuide 12 F (PM 2315-45)
- Vaina introductora (PM 2315-44)
- Vaina guía
- Suministros para imágenes angiográficas (es decir, contraste radiopaco, colector, tubo, etc.)
- Solución salina normal heparinizada
- Guía para la inserción de la vaina (diámetro máximo: 0,035 " [0,89 mm])
- Alambre guía con punta en J para la inserción de AcQMap (diámetro máximo: 0.032 " [0.81 mm])
- Llave de paso de tres vías
- Jeringa

• Otros suministros según sea necesario para completar la práctica de laboratorio establecida

Advertencia: No use el catéter AcQMap sin un alambre guía con punta en J de 0.032 " en su lugar.

Advertencia: usar antes de la "fecha de caducidad"

Advertencia: No gire la perilla de control del catéter AcQMap sin un alambre guía con punta en J de 0.032 " en su lugar.

Advertencia: No use el catéter AcQMap si el paquete está abierto o visiblemente dañado y / o la barrera estéril está rota.

- 1. Saque el catéter AcQMap del envase estéril.
- 2. Asegúrese de que se ha aplicado solución salina heparinizada a todas las superficies del dispositivo.
- 3. Lave la luz de la guía metálica con solución salina heparinizada.

4. Llene la guía metálica tipo J de 0,032'', de forma que el tipo J quede extendido desde el extremo del arco distal del catéter AcQMap.

5. Con el cesto completamente recogido, sumerja el arco distal en un baño de solución salina heparinizada y haga avanzar el dispositivo de plegado de modo que cubra completamente los arcos del catéter.

#### **OPERACIÓN DEL PRODUCTO**

Advertencia: No avance ni retire el catéter AcQMap dentro de la vasculatura a menos que el extremo distal esté completamente contenido dentro de una vaina, catéter guía o introductor, ya que puede dañar las estructuras cardíacas y vasculares.

#### **Acceso auricular derecho**

1. Siguiendo las prácticas habituales del centro (p. ej., la técnica de Seldinger), acceda a la vena femoral. F-2021-69541767-APN-INPM#ANMAT<br>Página 9 de 11<br>El presente documento electrónico ha sido firmado digitalmente en los términos de la Ley N° 25.506, el Decreto N° 2628/2002 y el Decreto N° 283/2003.-

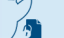

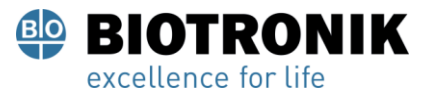

**PROYECTO DE INSTRUCCIONES DE USO**

- 2. Haga avanzar una guía metálica por el interior de la vena cava superior (VCS), hasta unos 5 cm más allá de la aurícula derecha.
- 3. Sobre la guía metálica, haga avanzar un introductor de 12 F hasta la unión de la VCS con la aurícula derecha, siguiendo las instrucciones del fabricante.

#### **Acceso auricular izquierdo**

- 1. Siguiendo las prácticas habituales del centro (p. ej., la técnica de Seldinger acceso vascular con catéter femoral), acceda a la vena femoral.
- 2. De acuerdo con las prácticas habituales, acceda a la aurícula izquierda mediante una punción transeptal.
- 3. Extraiga el dilatador y el introductor transeptales y deje la guía metálica en su sitio.
- 4. Haga avanzar un introductor de 12 F sobre la guía metálica hasta el interior de la aurícula izquierda, siguiendo las instrucciones del fabricante.

#### **Despliegue del catéter AcQMap**

Advertencia: No avance ni gire el catéter AcQMap si siente o encuentra una resistencia significativa, ya que puede dañar las estructuras cardíacas y vasculares. Si siente una resistencia significativa, deténgase y evalúe la ubicación del dispositivo con fluoroscopia.

Advertencia: antes de la inserción del catéter AcQMap, administre la terapia de anticoagulación adecuada para lograr un tiempo de coagulación activado (ACT) de> 300 segundos para los procedimientos de la aurícula derecha y> 350 segundos para los de la aurícula izquierda. Para minimizar el riesgo de eventos tromboembólicos, la monitorización de ACT debe realizarse durante el procedimiento para mantener un ACT en el tiempo de coagulación objetivo o por encima de él.

- 1. Conecte el introductor a un gotero presurizado de solución salina heparinizada que garantice un flujo constante a través del introductor.
- 2. Extraiga cualquier guía metálica y/o dilatador que se haya empleado para colocar el introductor.
- 3. Aspire y lave el introductor con solución salina conectando la jeringa con la llave de paso de tres vías al puerto lateral.
- 4. Asegúrese de que el arco distal del catéter AcQMap está cubierto con el dispositivo de plegado dejando asomar aproximadamente 1 mm de la punta distal del catéter AcQMap por fuera del dispositivo de plegado.

Advertencia: Se recomienda capturar el extremo distal e insertarlo en la vaina mientras está sumergido para ayudar a reducir la posibilidad de que quede aire atrapado alrededor del extremo distal durante la captura y la inserción del catéter.

5. Retire el tipo J de la guía metálica en el catéter, antes de avanzar el cesto plegado por el interior de la válvula hemostática del introductor.

6. Sosteniendo la parte proximal del dispositivo de captura, avance el dispositivo de captura a través de la válvula de hemostasia hasta encontrar resistencia ( $\sim 1/3$  del dispositivo de captura estará dentro del mango de la funda)

7. Haga avanzar el catéter AcQMap a través del dispositivo de captura hasta la funda.

8. Retraiga el dispositivo de captura de la válvula de hemostasia a la sección proximal del eje del catéter AcQMap.

9. Haga avanzar la matriz distal del catéter AcQMap hasta el extremo distal de la vaina.

10. Bajo guía fluoroscópica, haga avanzar la guía con punta en J dentro de la VCS para procedimientos del lado derecho o la vena pulmonar superior izquierda para procedimientos del lado izquierdo.

El presente documento electrónico ha sido firmado digitalmente en los términos de la Ley N° 25.506, el Decreto N° 2628/2002 y el Decreto N° 283/2003.-<br>El presente documento electrónico ha sido firmado digitalmente en los t

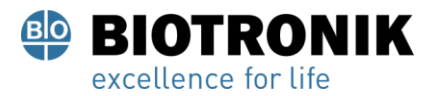

#### **PROYECTO DE INSTRUCCIONES DE USO**

11. Después de colocar la guía con punta en J, haga avanzar el catéter AcQMap fuera de la vaina hasta el centro aproximado de la aurícula.

12. Una vez colocado el catéter AcQMap, retraiga el alambre guía dejando la punta Jtip completamente visible.

13. Gire la perilla de control hacia la izquierda (en sentido contrario a las agujas del reloj) para desplegar la matriz distal.

#### **Recogida de datos del sistema**

Nota: el mapeo y el registro de datos con el catéter AcQMap no requieren contacto con la superficie endocárdica del corazón.

- 1. Conecte el catéter AcQMap a la consola AcQMap.
- 2. Siga las instrucciones del manual del usuario de AcQMap, a fn de confgurar el sistema AcQMap para el registro de datos.

3. Con guía fluoroscópica, dirija el catéter AcQMap a diferentes áreas de la aurícula para recopilar puntos de datos de ultrasonido. Avance, retraiga y gire gradualmente el catéter AcQMap (aproximadamente ± 60 °) utilizando la vaina según sea necesario. No se requiere contacto con la superficie endocárdica para recopilar puntos de datos.

4. Cuando se hayan recopilado los datos de ultrasonido, vuelva a colocar el catéter AcQMap en la cámara de interés para registrar los biopotenciales.

#### **Extracción del catéter AcQMap**

Advertencia: Para evitar daños en el catéter AcQMap, siempre colapse el extremo distal del catéter antes de retirar el catéter nuevamente dentro de la vaina.

Advertencia: No avance ni retire el catéter AcQMap dentro de la vasculatura a menos que el extremo distal esté completamente contenido dentro de una vaina, catéter guía o introductor, ya que puede provocar daños.

1. Desconecte el catéter AcQMap de la consola AcQMap.

2. Gire la perilla de control del catéter AcQMap hacia la derecha (en el sentido de las agujas del reloj) para colapsar completamente el extremo distal del catéter.

3. Enderece el extremo distal de la vaina (tanto como sea posible) antes de retirar el catéter en la vaina (confirme con fluoroscopia según sea necesario).

4. Para retirar el catéter AcQMap y el alambre guía, bajo guía fluoroscópica, retire lentamente el catéter AcQMap junto con el alambre guía, hasta que el extremo distal esté completamente dentro del extremo distal de la vaina.

5. Inserte el dispositivo de captura a través de la válvula de hemostasia de la vaina hasta que encuentre resistencia.

6. Continúe retirando lentamente el catéter AcQMap y el alambre guía hasta que ambos estén contenidos dentro del dispositivo de captura.

7. Retire el dispositivo de captura de la válvula de hemostasia hasta que el dispositivo de captura, el catéter AcQMap y la guía estén completamente fuera de la vaina.

8. Aspire y lave la vaina con solución salina heparinizada a través de la llave de tres vías.

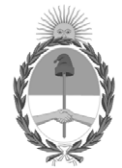

República Argentina - Poder Ejecutivo Nacional 2021 - Año de Homenaje al Premio Nobel de Medicina Dr. César Milstein

#### **Hoja Adicional de Firmas Anexo**

Número: IF-2021-69541767-APN-INPM#ANMAT

**Referencia:** rótulos e instrucciones de uso BIOTRONIK ARGENTINA SRL

El documento fue importado por el sistema GEDO con un total de 12 pagina/s.

Digitally signed by Gestion Documental Electronica Date: 2021.08.02 17:29:09 -03:00

URINDE: 2021-69541767-APN-INPM#ANMAT<br>
CIUDAD DE BUENOS AIRES<br> **Referencia:** rósulos c instrucciones de uso BIOTRONIK ARGENTINA SRI.<br>
El documento fue importado por el sistema GEDO con un total de 12 pagina/s.<br>
Marchelina R Instituto Nacional de Productos Médicos Administración Nacional de Medicamentos, Alimentos y Tecnología Médica

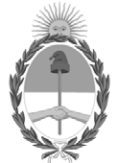

**República Argentina - Poder Ejecutivo Nacional** 2021 - Año de Homenaje al Premio Nobel de Medicina Dr. César Milstein

#### **Certificado - Redacción libre**

**Número:** 

CE-2021-81716988-APN-ANMAT#MS<br>CIUDAD DE BUENOS AIRES<br>Miércoles 1 de Septiembre de 2021

**Referencia:** 1-0047-3110-003406-21-9

#### **CERTIFICADO DE AUTORIZACIÓN E INSCRIPCIÓN**

Expediente Nº 1-0047-3110-003406-21-9

La Administración Nacional de Medicamentos, Alimentos y Tecnología Médica (ANMAT) certifica que de acuerdo con lo solicitado por BIOTRONIK ARGENTINA S.R.L. ; se autoriza la inscripción en el Registro Nacional de Productores y Productos de Tecnología Médica (RPPTM), de un nuevo producto con los siguientes datos identificatorios característicos:

Nombre descriptivo: Catéter De Mapeo Y Adquisición De Imágenes Tridimensionales AcQMAP®

Código de identificación y nombre técnico del producto médico, (ECRI-UMDNS): 10-688 Catéteres, para Angiografía

Marca(s) de (los) producto(s) médico(s): Acutus Medical

Modelos: Catéter De Mapeo Y Adquisición De Imágenes Tridimensionales AcQMAP®

Clase de Riesgo: IV

Indicación/es autorizada/s:

El catéter de mapeo y adquisición de imágenes tridimensionales AcQMapTM está diseñado para recopilar datos de mapeo eléctrico y de imágenes de las aurículas derecha e izquierda.

Período de vida útil: 24 meses (a partir de fecha de fabricación) Condición de uso: Uso exclusivo a profesionales e instituciones sanitarias Fuente de obtención de la materia prima de origen biológico: N/A Forma de presentación: Cada envase contiene una unidad. Método de esterilización: Esterilizado por irradiación

Nombre del fabricante: Acutus Medical, Inc.

Lugar de elaboración: 2210 Faraday Avenue, Suite 100 Carlsbad, CA 92008 Estados Unidos

Se extiende el presente Certificado de Autorización e Inscripción del PM 2315-43 , con una vigencia cinco (5) años a partir de la fecha de la Disposición autorizante.

Expediente N° 1-0047-3110-003406-21-9

N° Identificatorio Trámite: 29031

AM

Digitally signed by Gestion Documental Electronica Date: 2021.09.01 23:33:12 -03:00

Valeria Teresa Garay Subadministradora Nacional Administración Nacional de Medicamentos, Alimentos y Tecnología Médica